## МУНИЦИПАЛЬНОЕ БЮДЖЕТНОЕ ОБЩЕОБРАЗОВАТЕЛЬНОЕ УЧРЕЖДЕНИЕ СРЕДНЯЯ ОБЩЕОБРАЗОВАТЕЛЬНАЯ ШКОЛА ИМЕНИ А.В. СУВОРОВА п. НОВОСТРОЙКА МУНИЦИПАЛЬНОГО РАЙОНА ИМЕНИ ЛАЗО ХАБАРОВСКОГО КРАЯ

СОГЛАСОВАНО председатель профсоюзного комитета

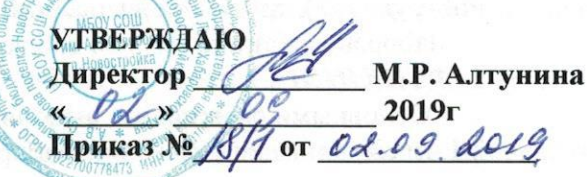

#### $2019<sub>\Gamma</sub>$  $\rightarrow$

# ДОЛЖНОСТНАЯ ИНСТРУКЦИЯ № 17 ЛАБОРАНТ

Настоящая должностная инструкция разработана и утверждена в соответствии с положениями Трудового кодекса РФ, Федерального закона от 29 декабря 2012г. № 273-ФЗ "Об образовании в Российской Федерации", раздела "Квалификационные характеристики должностей работников образования" Единого квалификационного справочника должностей руководителей, специалистов и служащих, утвержденного приказом Минздравсоцразвития России от 26 августа 2010г. № 761н, и иных нормативно-правовых актов, регулирующих трудовые правоотношения.

### 1. ОБЩИЕ ПОЛОЖЕНИЯ

- 1.1. Лаборант назначается и освобождается от должности директором школы. На период отпуска и временной нетрудоспособности лаборанта его обязанности могут быть возложены на других лаборантов, старшего вожатого, или учителя, ответственного за помещение, в котором работает лаборант. Временное исполнение обязанностей в этих случаях осуществляется на основании приказа директора школы, изданного с соблюдением требований законодательства о труде.
- 1.2. Лаборант должен, как правило, иметь среднее профессиональное образование без предъявления требований к стажу работы.
- 1.3. Лаборант непосредственно подчиняется учителю, или другому сотруднику школы, ответственному за кабинет.
- 1.4. Лаборант кабинета должен знать:
	- руководящие, нормативные и справочные материалы, касающиеся тематики работы;
	- методы проведения анализов, испытаний и других видов исследований;

- действующие стандарты и технические условия на разрабатываемую техническую документацию, порядок ее оформления; лабораторное оборудование, контрольноизмерительную аппаратуру и правила ее эксплуатации;

- методы и средства выполнения технических расчетов, вычислительных и графических работ;

- основы экономики, организации труда и производства, правила эксплуатации вычислительной техники;

- основы законодательства о труде;
- правила внутреннего трудового распорядка;
- режим работы школы;
- график работы кабинета;
- правила по охране труда и пожарной безопасности.
- 1.5. В своей деятельности лаборант кабинета должен руководствоваться:
	- Конституцией РФ;
	- Федеральным законом «Об образовании в Российской Федерации»;

- указами Президента РФ, нормативными актами Правительства РФ, Правительства Региона и органов управления образованием всех уровней по вопросам образования и воспитания обучающихся;

- административным, трудовым и хозяйственным законодательством;

- правилами и нормами охраны труда, техники безопасности и противопожарной защиты;

- руководящими, нормативными и справочными материалами по тематике работы:

- Уставом и локальными правовыми актами школы (в том числе Правилами внутреннего трудового распорядка, приказами и распоряжениями директора, настоящей должностной инструкцией), трудовым договором.

Лаборант кабинета должен соблюдать Конвенцию о правах ребенка.

#### 2. ФУНКЦИИ

Основными функциями, выполняемыми Лаборантом кабинета, являются:

- 2.1. наладка и поддержание лабораторного оборудования и ТСО кабинета в исправном состоянии:
- 2.2. подготовка лабораторного оборудования и ТСО к его использованию:
- 2.3. правильное хранение и использование химических реактивов и препаратов.

#### 3. ДОЛЖНОСТНЫЕ ОБЯЗАННОСТИ

Лаборант кабинета выполняет следующие должностные обязанности:

### 3.1. анализирует:

- результаты использования лабораторного оборудования и ТСО;
- наличие ТСО и перспективные возможности технического оснащения своего рабочего места для повышения эффективности работы;

### 3.2. прогнозирует:

- тенденции изменения технической оснащенности своего рабочего места для внесения предложений по своевременной корректировке инструкций по технике безопасности и по выполнению лабораторных и практических работ;
- последствия запланированной работы по совершенствованию технической оснащенности своего рабочего места;

#### 3.3. координирует:

- деятельность учащихся при выполнении лабораторных и практических работ, при использовании ТСО, лабораторного оборудования, реактивов и препаратов;

### 3.4. руководит:

- деятельностью учащихся при проведении лабораторных и практических работ с использованием ТСО, лабораторного оборудования кабинета, реактивов и препаратов;

#### 3.5. контролирует:

- исправность лабораторного оборудования кабинета;
- безопасность используемых в кабинете оборудования, приборов, технических и наглядных средств обучения, реактивов и препаратов;
- соблюдение учениками правил для учащихся;
- соблюдение учащимися правил техники безопасности и инструкций по выполнению практических и лабораторных работ, по использованию ТСО, реактивов и препаратов;

#### 3.6. корректирует:

- ход выполнения практических и лабораторных работ в соответствии с инструкциями, правильность использования ТСО, лабораторного оборудования, реактивов и препаратов;

#### 3.7. принимает участие в:

- разработке инструкций по технике безопасности и по проведению лабораторных и практических работ в кабинете;
- формировании заказа на техническое оснащение рабочего места;
- сборе и обработке материалов, полученных в процессе проведения исследований в соответствии с утвержденной программой работ;
- проведении экспериментов;
- составлении и оформлении документации по выполняемой работе;

# 3.8. консультирует:

- учащихся во время выполнения лабораторных и практических работ, при использовании ТСО, лабораторного оборудования кабинета, реактивов и препаратов;

#### 3.9. обеспечивает:

- правильность хранения лабораторного оборудования и препаратов;
- правильность маркировки и хранения реактивов;
- правильность утилизации использованных реактивов и препаратов;
- подготовку, проверку и простую регулировку оборудования (приборов, аппаратуры, технических средств обучения) к проведению экспериментов согласно документации по эксплуатации:
- работающих в кабинете с необходимым лабораторным оборудованием, реактивами, препаратами и т.п.;
- приведение в надлежащий порядок лабораторного оборудования после проведения лабораторных, практических, демонстрационных работ;
- мойку и чистку лабораторного оборудования и приборов с соблюдением соответствующих инструкций по эксплуатации;

-выполнение мероприятий по антитеррористической защищенности.

# 3.10. выполняет:

- подготовку приборов, лабораторного оборудования, реактивов и препаратов к проведению лабораторных и практических работ;
- -осуществление систематического контроля за исправностью, регулировкой  $\overline{M}$ настройкой лабораторного оборудования и ТСО;
- учет расходования реактивов и препаратов;
- учет, обработку, систематизацию и оформление в соответствии с методическими рекомендациями результатов испытаний и экспериментов;
- работу с литературой в соответствии с установленным заданием;
- вычислительные и графические работы, связанные с проводимыми исследованиями и экспериментами;

### 3.11. проходит:

- обязательные предварительные и периодические медицинские осмотры;

- обязательное обучение безопасным методам и приемам выполнения работ и оказания первой помощи пострадавшим.

# 4. ПРАВА

Лаборант кабинета имеет право в пределах своей компетенции:

# 4.1. давать:

- обязательные распоряжения ученикам во время проведения практических и лабораторных работ, при использовании ТСО, лабораторного оборудования, реактивов и препаратов;

# 4.2. представлять:

- к дисциплинарной ответственности обучающихся за нарушение техники безопасности и инструкций по проведению лабораторных и практических работ в кабинете;
- к дисциплинарной ответственности обучающихся за проступки, дезорганизующие учебно-воспитательный процесс, в порядке, установленном Правилами о поощрениях и взысканиях;

# 4.3. принимать участие:

- в разработке инструкций по технике безопасности и по проведению лабораторных и практических работ в кабинете;
- в совершенствовании технической оснащенности рабочего места;
- в разработке изменения технологии проведения экспериментов, практических и лабораторных работ в кабинете;

# 4.4. вносить предложения:

- по совершенствованию технической оснащенности рабочего места;
- по изменению технологии проведения экспериментов и лабораторных работ в кабинете; 4.5. оценивать:
	- ход и результаты проведения экспериментальных работ;
	- -эффективность использования ТСО и лабораторного оборудования кабинета;

## 4.6. запрашивать:

- у руководства, получать и использовать информационные материалы и нормативноправовые документы, необходимые для исполнения своих должностных обязанностей;

### 4.7. требовать:

- от учащихся соблюдения Правил поведения для учащихся, выполнения Устава школы, Правил поведения и требований техники безопасности в кабинете:

#### 4.8. повышать:

- свою квалификацию.

## 5. ОТВЕТСТВЕННОСТЬ

- 5.1. За неисполнение или ненадлежащее исполнение без уважительных причин Устава и Правил внутреннего трудового распорядка школы, законных распоряжений директора школы, его заместителей и иных локальных нормативных актов, должностных обязанностей, установленных настоящей Инструкцией, в том числе за неиспользование прав, предоставленных настоящей Инструкцией, приведшее к дезорганизации образовательного процесса, лаборант кабинета несет дисциплинарную ответственность в порядке, определенном трудовым законодательством. За грубое нарушение трудовых обязанностей в качестве дисциплинарного наказания может быть применено увольнение.
- 5.2. За нарушение правил пожарной безопасности, охраны труда, санитарно-гигиенических правил организации учебно-воспитательного процесса лаборант кабинета привлекается к административной ответственности в порядке и в случаях, предусмотренных административным законодательством.
- 5.3. За виновное причинение школе или участникам образовательного процесса ущерба (в том числе морального) в связи с исполнением (неисполнением) своих должностных обязанностей, а также прав, предоставленных настоящей Инструкцией, лаборант кабинета несет материальную ответственность в порядке и в пределах, установленных трудовым и (или) гражданским законодательством.

# 6. ВЗАИМООТНОШЕНИЯ. СВЯЗИ ПО ДОЛЖНОСТИ.

Лаборант кабинета:

- 6.1. работает по графику, составленному исходя из 36-часовой рабочей недели и утвержденному директором школы;
- 6.2. свою работу на каждый учебный год и каждый учебный модуль планирует под руководством своего непосредственного руководителя, план работы представляет на утверждение директору школы не позднее пяти дней с начала планируемого периода;
- 6.4. получает от директора школы и (или) его заместителей информацию нормативноправового и организационно-методического характера, знакомится под расписку с соответствующими документами;
- 6.5. систематически обменивается информацией по вопросам, входящим в его компетенцию, с учителями биологии, химии, физики;
- 6.6. исполняет обязанности других лаборантов, старшего вожатого, секретаря-машинистки, секретаря учебной части и учителей в период их временного отсутствия (отпуск, болезнь и т.п.). Исполнение обязанностей осуществляется в соответствии с законодательством о труде и Уставом школы на основании приказа директора.

С инструкцией ознакомлен(а):

 $\sqrt{Q}$   $\sqrt{S}$  2019 r.

(подпись)

 $\frac{\log \rho_{U(k)} \nu (A)}{(\Phi MO)}$ 

 $2019r.$ 

(подпись)

 $(OMO)$